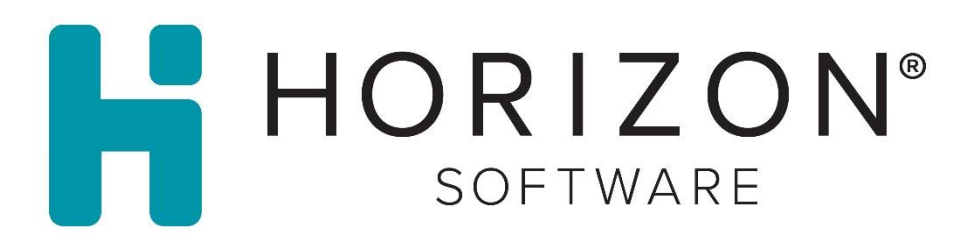

# Front of House Release

March 2021

Presented by: Horizon Software Product Management

*Updated 03.15.2021*

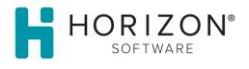

## Release Notes

#### Introduction

The HORIZON SOFTWARE Front of House March 15<sup>th</sup> release includes bug fixes:

#### Bug Fixes

HORIZON SOFTWARE healthcare solutions help connect hospitals to their patients, employees, and guests by providing tools to improve safety, deploy cashless retail systems, and reduce the overall cost of managing food and nutrition services.

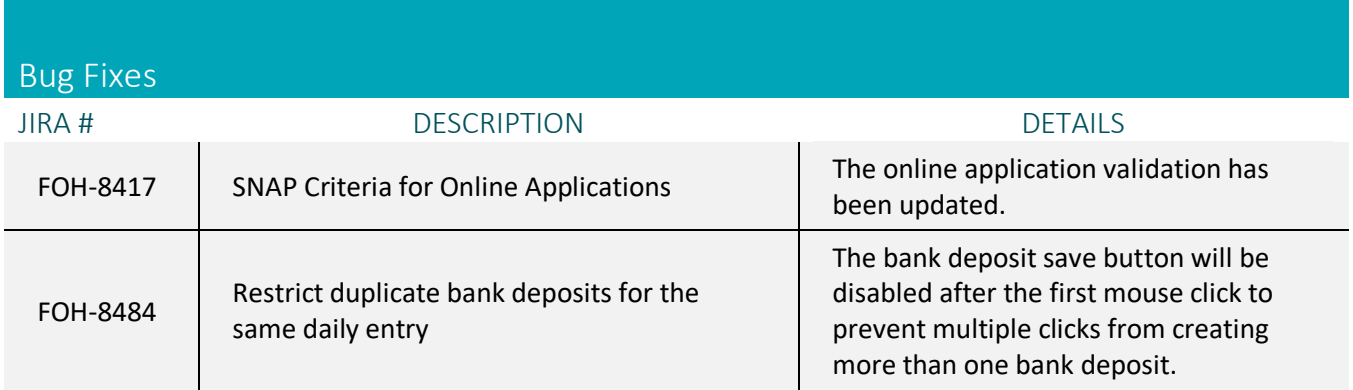

### Product Idea Submissions

If you or your team have HST improvement ideas that would benefit your district or that would improve operations for all districts, please share them with us on our *Aha!* Ideas portal at horizonsoftware.ideas.aha.io.

If this is your first-time logging into the portal, you must sign up for an account. Provide your email address and name to register.

From the home page you can vote for ideas that you have not already voted for, select ideas to view the details, and view ideas by status or category. Ideas that you have voted on will be highlighted in green.

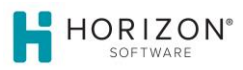

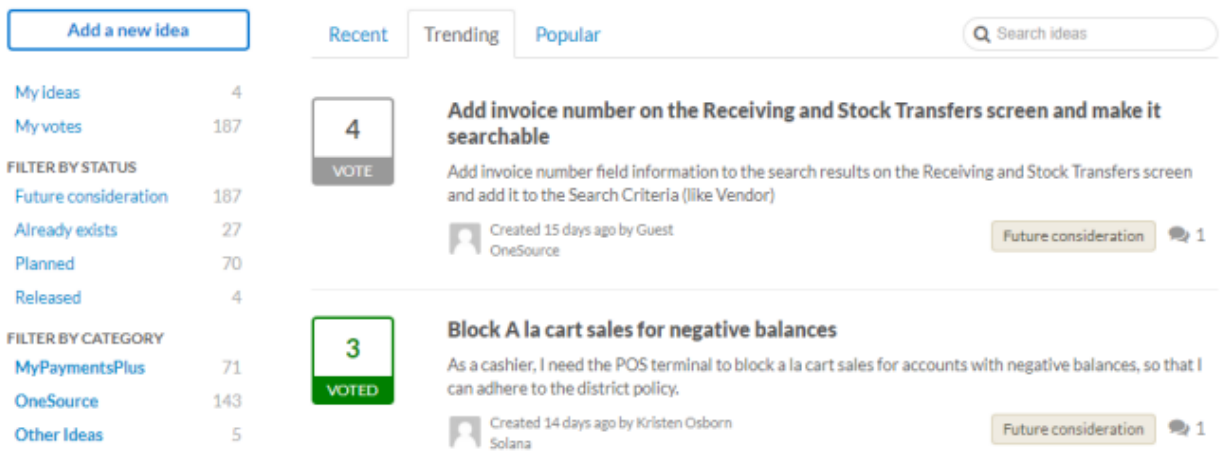

#### **Creating an** *Aha!* **Idea**

- To create a new idea, select the "Add a new idea" button.
- Select the appropriate product associated with the idea.
- Provide as much detail regarding the enhancement request or idea. This helps both the Product teams and Developers when reviewing the ideas.
- Update all required fields and select the Share idea button to save it. If the idea is tied to a general idea and not a product, then you may select "Other Ideas".
- When you create an idea, your vote is automatically applied to it. Other portal users can now see your idea and vote for it as well.

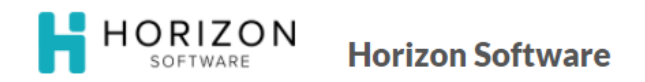

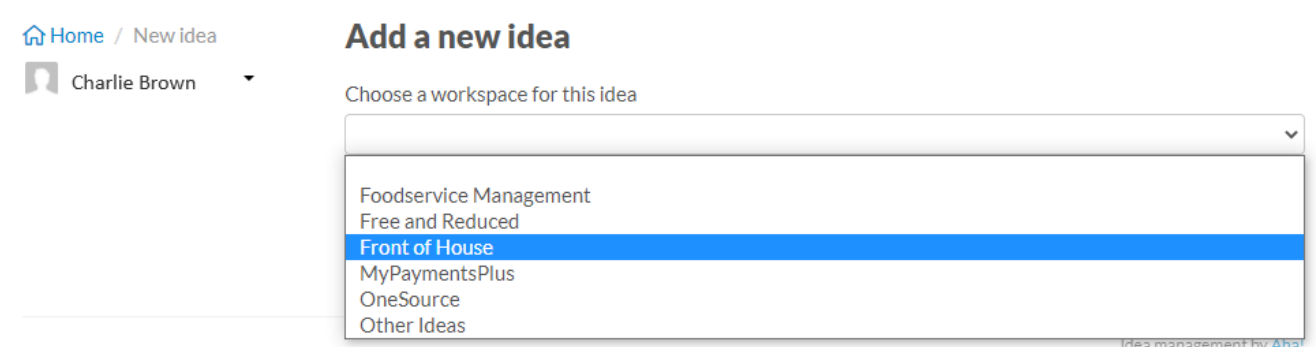